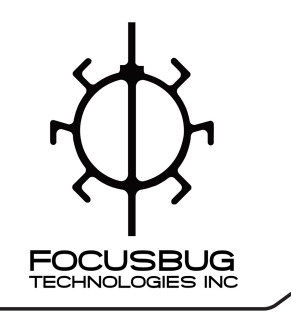

Focusbug Technologies Inc. 930 West Ist Street, Unit 209 North Vancouver, BC, Canada V7P 3N4

604-210-0256

www.focusbug.com

info@focusbug.com

## Cine RT User Videos & System Feature Overview Videos Links

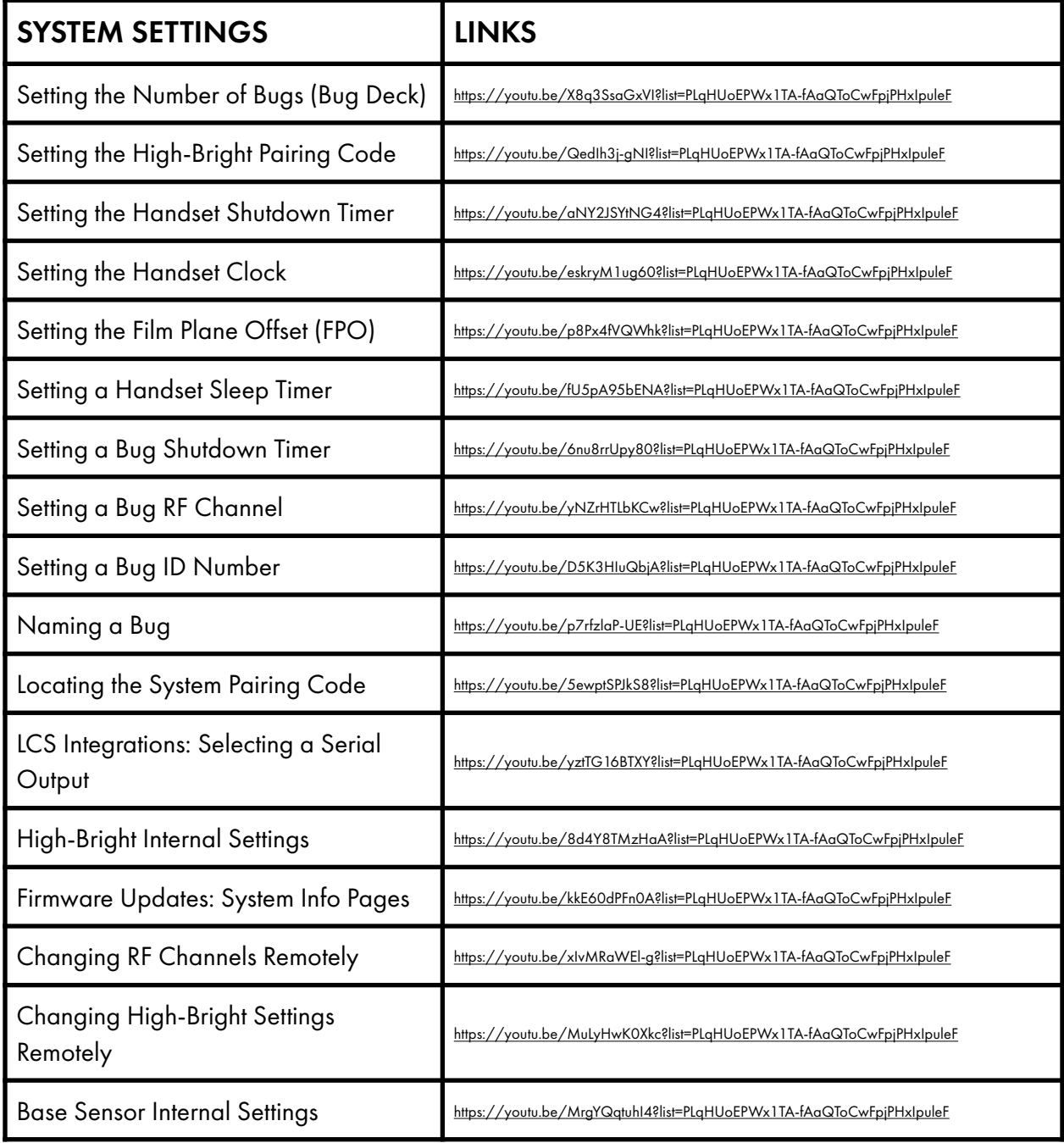

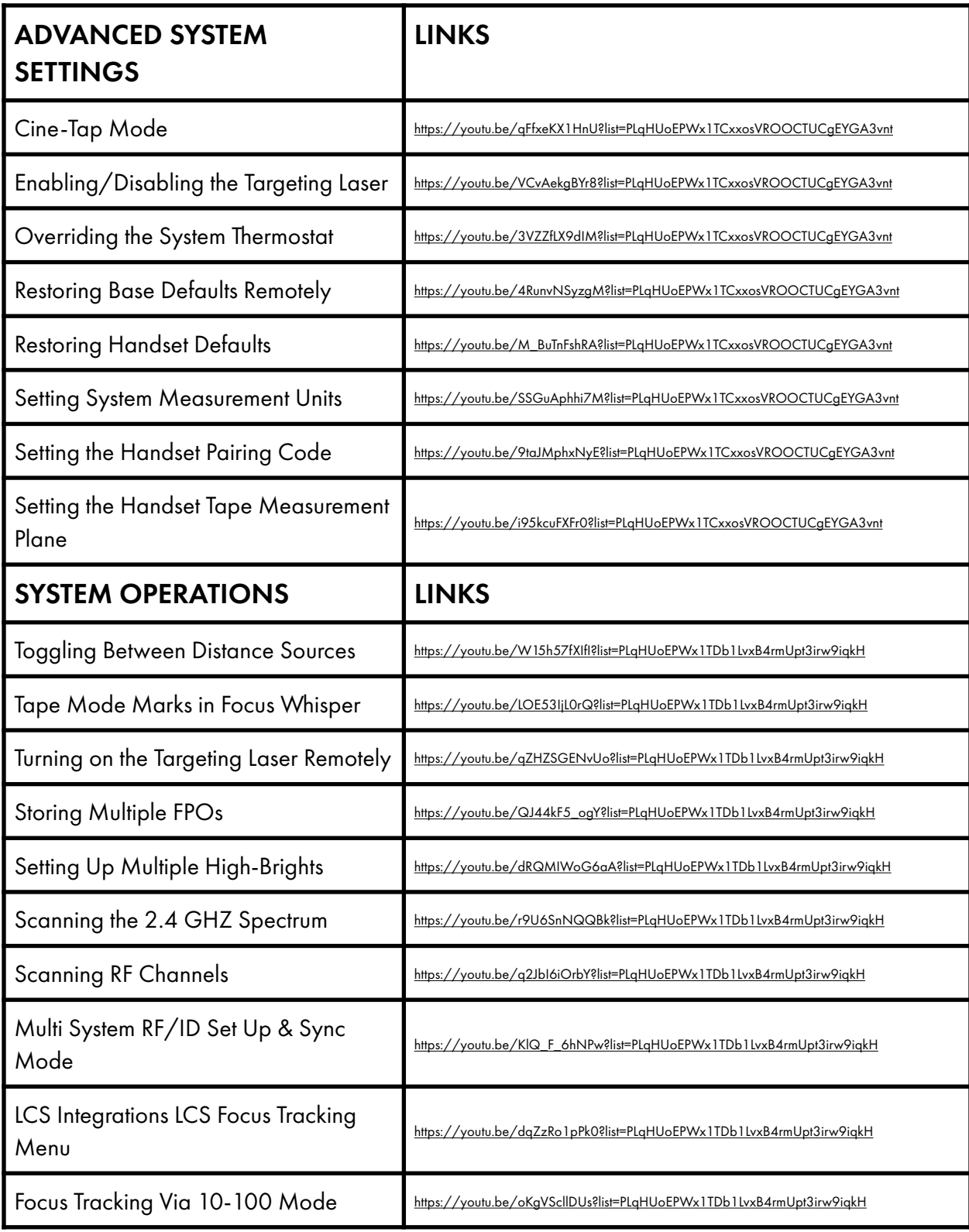

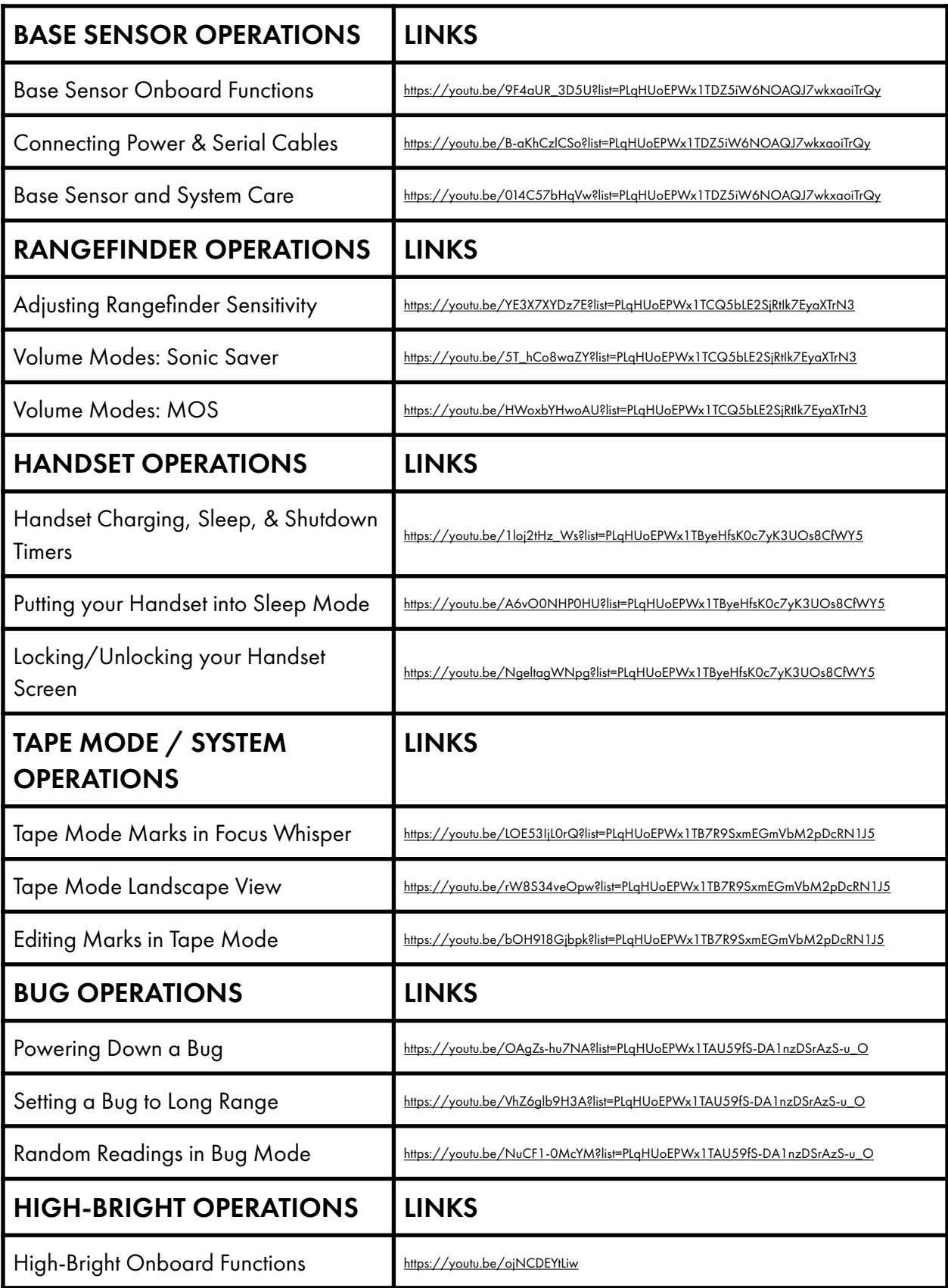

![](_page_3_Picture_122.jpeg)

![](_page_4_Picture_109.jpeg)